## **EE 1910**

Dr. Johnson

## Homework 9

## 1 – Given the following memory map – evaluate each item 20pts

a\_ptr

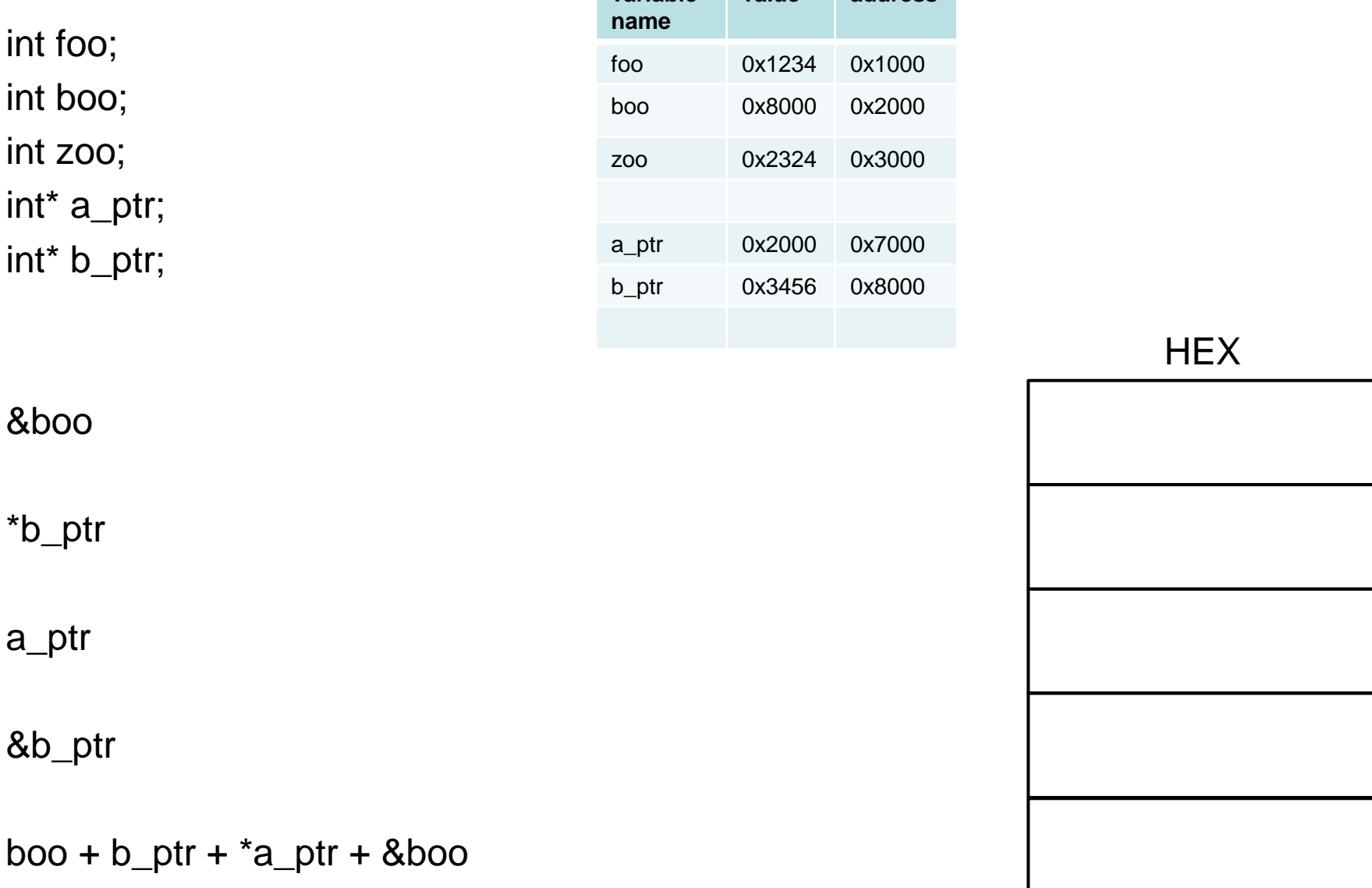

**variable** 

**value address**

 $2 -$  Fill in the memory map at the end of the following code  $40$ pts \*\*\* note: this code will not compile – for illustrative purposes only \*\*\*

```
int foo, boo;
float zoo, soo;
int* a_ptr, b_ptr;
float*c_ptr, d_ptr;
```
a\_ptr =  $&\text{boo}$ ;  $c_{p}$ tr =  $a_{p}$ tr + 0x2000;  $^*c\_ptr = 3.5 * foot;$  $*a$ <sub>ptr</sub> = 7;  $zoo = soo + boo;$  $d$  ptr =  $a$  ptr +  $c$  ptr;  $*d$ <sub>-ptr</sub> = 0x1000; \*b\_ptr = boo +  $*a$ \_ptr;

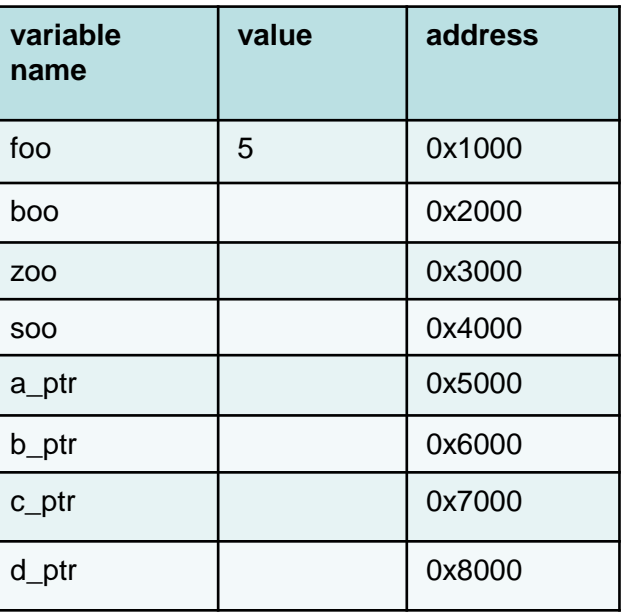

## 3 – Provide the final values after executing the following code snippit 40pts

#include <stdio.h>

int fun1(int\*  $a$ , int\*  $b$ ); float fun2(float a, float\* b);

int main(void){

int  $a = 3$ ; int  $b = 2$ ; float  $c = 3.5$ ; float  $d = 4.5$ ; float  $e = 12$ ;  $a = \frac{\tan(8a, 8b)}{b}$  $e = \frac{fun2(c, 8d)}{h}$ return 0; int fun1(int\* foo, int\* boo ){

}

```
int zoo;
  if (*boo > 0)\{zoo = 2^{**}foo;}
  else{
     zoo = 3**foo;
   }
  *boo = zoo + *foo;
  *foo = 12;
  return zoo;
}
```

```
float fun2(float zoo, float* soo){
  zoo = 34;
  *soo *= 3*zoo;
  return *soo;
}
```
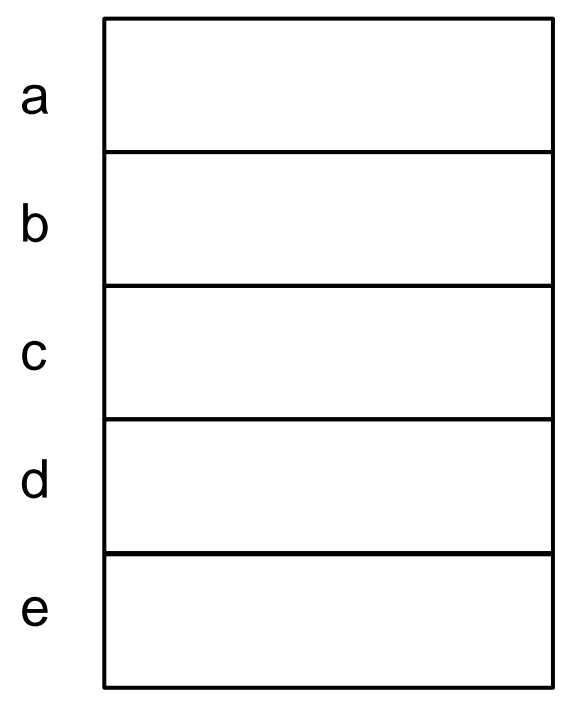